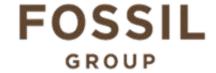

## **Description of E-Label on the DW7T1**

1. FCC ID is applied by E-Label on device.

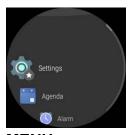

**MENU** 

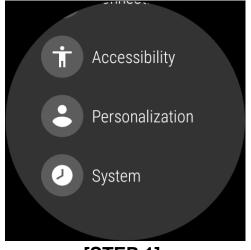

Step 1

Step 2 Step 3

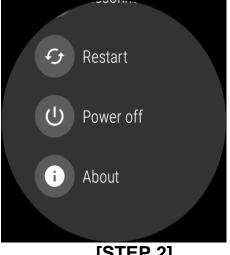

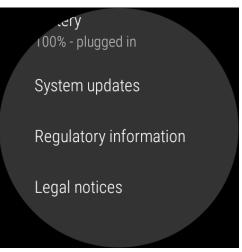

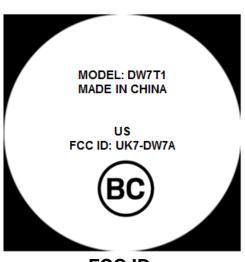

[STEP 1] [STEP 2]

Setting Menu

**Select Regulatory Information** 

Select **System** Select **About** 

[STEP 3] FCC ID

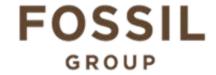

## **Description of E-Label on the DW7T1**

## 2. FCC ID is applied on packaging

FCC ID: UK7-DW7A IC: 6708A-DW7A MODEL: DW7T1

## 3. Instruction of E-Label in the Quick Start Guide (page 4)

- Product specific regulatory information, certification, and compliance marks can be found on this product. Go to Settings > System > About > Regulatory Information.
- · For additional information see Regulatory Notices or visit https://www.fossilgroup.com/compliance/regulatory-compliance/